$\overline{a}$ 

## **21. 檔案輸出輸入處理**

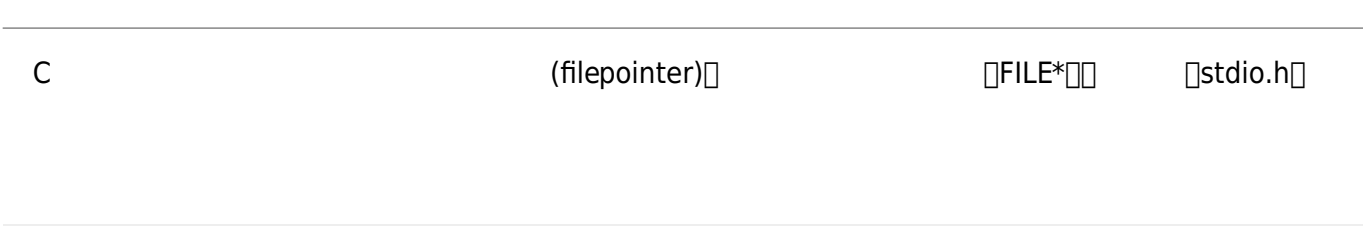

FILE \*[fopen\(](http://www.opengroup.org/onlinepubs/009695399/functions/fopen.html)const char \*filename, const char \*mode);

[fopen\(](http://www.opengroup.org/onlinepubs/009695399/functions/fopen.html)"/somewhere/on/your/system/test.dat", "r");

Windows

[fopen\(](http://www.opengroup.org/onlinepubs/009695399/functions/fopen.html)"C:**\\**somewhere**\\**on**\\**your**\\**disk**\\**test.dat", "r");

[fopen\(](http://www.opengroup.org/onlinepubs/009695399/functions/fopen.html)"C:/somewhere/on/your/disk/test.dat", "r");

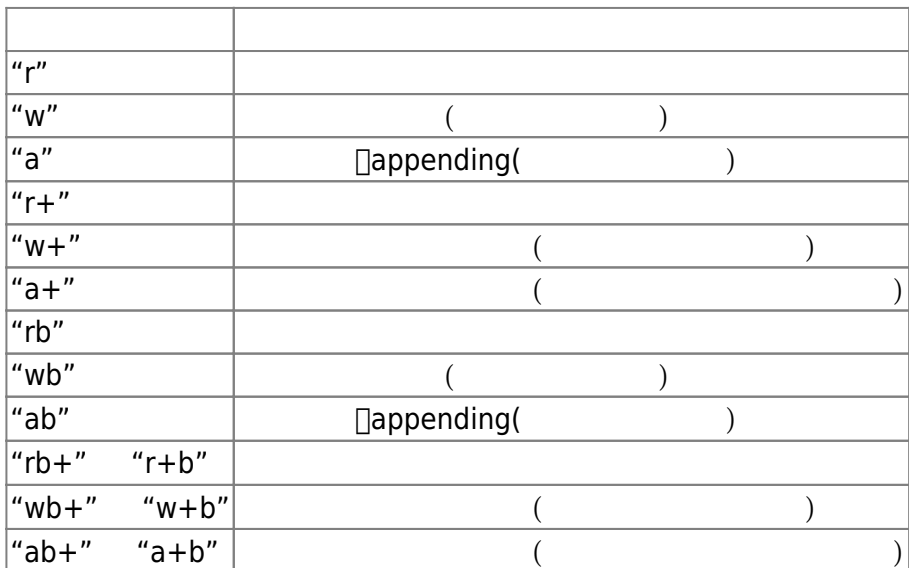

 $\Box$ fclose()

#include <stdio.h> #include <stdlib.h>

int main()

Jun Wu

CSIE, NPTU Total: 118888

```
{
  FILE *fp = fopen("/home/teacher/junwu/courses/2014-Spring-C/ch21/file.c", "r");
  if(fp == NULL) {
     printf("Can't open the file.\n");
     exit(EXIT_FAILURE);
   }
   fclose(fp);
   return 0;
}
```
From: <https://junwu.nptu.edu.tw/dokuwiki/> - Jun Wu

**CSIE, NPTU**

Permanent link: **<https://junwu.nptu.edu.tw/dokuwiki/doku.php?id=c:fileio>**

Last update: **2019/07/02 15:01**

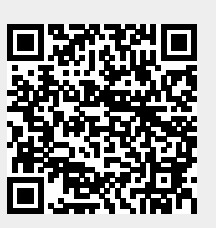